# Anleitung zum t-Test paarweise gebundener Werte. **FTCCT**

Bei zahlreichen Experimenten soll eine *Wirkung* auf ein Testsystem untersucht werden. Beispiele:

- Verändert sich durch *Behandlung im Trockenschrank* der Carotinoidgehalt?
- Wirkt sich die Einnahme eines Wirkstoffs (z.B. Diätpillen) tatsächlich auf eine Körpereigenschaft (z.B. Körpermasse) aus?

 In solchen Fällen liegen p*aarweise gebundene Werte* vor, einmal ein Wert vor der Wirkung (z.B. Körpermassen vor Diätpilleneinnahme: A: 85 kg; B: 78 kg; C: 71 kg, ...) und einmal ein Wert nach der Wirkung (z.B. Körpermassen nach Diätpilleneinnahme: A: 80 kg; B: 79 kg; C: 67 kg). Dies kann mit einem t-Test überprüft werden. Das Vorgehen soll an einem Beispiel erläutert werden.

# 1. Beschreibung des Beispiels und Ausgangsdaten

An 8 Obstbäumen wurde der Ertrag in 2 Jahren ermittelt. Es sollte dabei geklärt werden, ob die beobachteten Witterungsunterschiede einen signifikanten Einfluss auf den Ertrag besaßen (α = 5%).

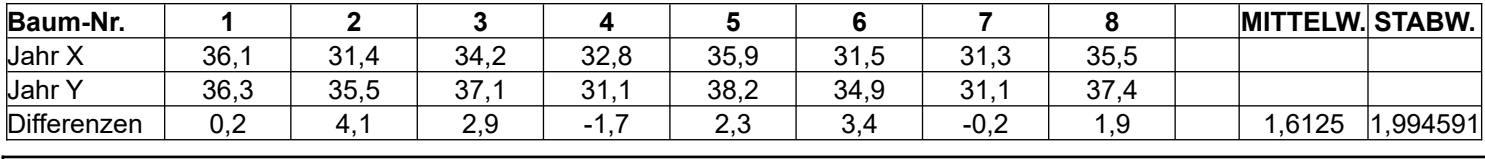

2. Aufstellung der zu prüfenden Hypothese

**Nullhypothese:** *"Der Ertrag unterscheidet sich nur zufällig und ist nicht auf Witterungseinflüsse zurückzuführen. Würde man sehr viele Bäume messen, dann würde man feststellen, das im Mittel die Differenz im Ertrag 0 beträgt."*

## 2. Ermittlung der Teststatistik (Prüfgröße) t

 $t = \frac{\overline{d}}{a}$ *sd* ⋅√*n* ¯*d* :*arithmetisches Mittelder Differenzen sd* :*Standardabweichung der Differenzen n*:*Stichprobenzahl*

- hier:  $\bar{d}$  = 1,6125,  $s_d$  = 1,994591
- $t = \frac{1,6125}{1,994591} \cdot \sqrt{8} = 2,287$

### 3. Vergleich mit dem Tabellenwert

#### **Die Irrtumswahrscheinlichkeit α ist die Wahrscheinlichkeit die Nullhypothese abzulehnen, obwohl sie in Wirklichkeit zutrifft!**

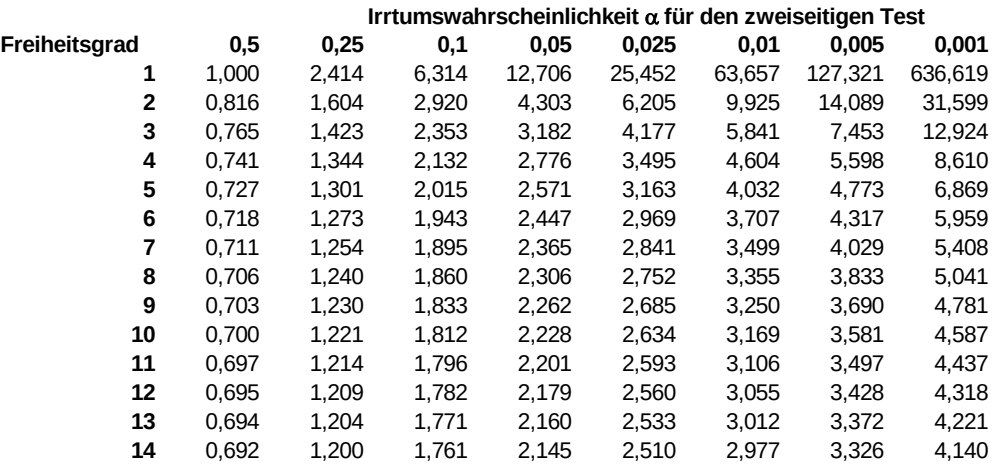

Für den Freiheitsgrad FG = 7 (es gilt: FG = n- 1) ergibt sich für α = 0,05: t = 2,365. D.h. t<sub>Prüf</sub> > t<sub>Tabelle</sub>

#### 4. Interpretation des Ergebnisses

Für den Fall, dass die Teststatistik (t<sub>Prüf</sub>) größer ist als der tabellierte t-Wert, wird die Nullhypothese verworfen. Mit einer Irrtumswahrscheinlichkeit von unter 5% kann hier also die Nullhypothese abgelehnt werden. **Es gibt also einen Einfluss der Witterung auf die Ernte.** Es besteht dabei aber eine kleine Restwahrscheinlichkeit (α), die Nullhypothese fälschlicherweise abgelehnt zu haben.

Je kleiner die Toleranz in der Irrtumswahrscheinlichkeit, desto schwieriger ist es, mit seinem errechneten t-Wert über dem Tabellenwert zu bleiben. Das sieht man daran, dass die tabellierten t-Werte von links nach rechts zunehmen. Bei einer Irrtumswahrscheinlichkeit von <5% *(= "signifikanter Unterschied")* lässt bei unserem Beispiel die Nullhypothese noch ablehnen. Lässt man z.B. nur eine

Irrtumswahrscheinlichkeit von unter 2,5% oder 1% (*= "sehr signifikant"*) oder 0,1% (*=" hoch signifikanter Unterschied"*) zu, so kann man die Nullhypothese nicht mehr ablehnen. Auf diesem Signifikanzniveau muss man also von einem zufälligen Unterschied ausgehen.